#### **Praise for** *Python Data Science Handbook***, Second Edition**

There are many data science books out there today but I find Jake VanderPlas's book to be exceptional. He takes a subject that is very broad and complex and breaks it down in a way that makes it easy to understand with great writing and exercises that get you using the concepts quickly.

*—Celeste Stinger, Site Reliability Engineer*

Jake VanderPlas's expertise and passion for sharing knowledge are undeniable. This freshly updated edition offers clear, easy-to-follow examples that will help you successfully set up and use essential data science and machine learning tools. If you're ready to dive into core techniques for using Python-based tools to gain real insights from your data, this is the book for you!

*—Anne Bonner, Founder and CEO, Content Simplicity*

*Python Data Science Handbook* has been a favorite of mine for years for recommending to data science students. The second edition improves on an already amazing book complete with compelling Jupyter notebooks that allow you to execute your favorite data science recipe while you read along.

> *—Noah Gi, Duke Executive in Residence and Founder of Pragmatic AI Labs*

This updated edition is a great introduction to the libraries that make Python a top language for data science and scientific computing, presented in an accessible style with great examples throughout.

*—Allen Downey, author of* Think Python *and* Think Bayes

*Python Data Science Handbook* is an excellent guide for readers learning the Python data science stack. With complete practical examples written in an approachable manner, the reader will undoubtedly learn how to effectively store, manipulate, and gain insight from a dataset.

*—William Jamir Silva, Senior Soware Engineer, Adjust GmbH*

Jake VanderPlas has a history of breaking down core Python concepts and tooling for those learning data science, and in the second edition of *Python Data Science Handbook* he has done it once again. In this book, he provides an overview of all the tools one would need to get started as well as the background on why certain things are the way they are, and he does so in an accessible way.

> *—Jackie Kazil, Creator of the Mesa Library and Data Science Leader*

**SECOND EDITION**

# **Python Data Science Handbook**

*Essential Tools for Working with Data*

*Jake VanderPlas*

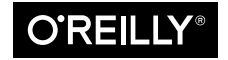

Beijing · Boston · Farnham · Sebastopol · Tokyo  $\bigcirc$ REILLY<sup>®</sup>

#### **Python Data Science Handbook**

by Jake VanderPlas

Copyright © 2023 Jake VanderPlas. All rights reserved.

Printed in the United States of America.

Published by O'Reilly Media, Inc., 1005 Gravenstein Highway North, Sebastopol, CA 95472.

O'Reilly books may be purchased for educational, business, or sales promotional use. Online editions are also available for most titles (*<http://oreilly.com>*). For more information, contact our corporate/institutional sales department: 800-998-9938 or *corporate@oreilly.com*.

**Acquisitions Editor:** Aaron Black **Development Editor:** Jill Leonard **Production Editor:** Katherine Tozer **Copyeditor:** Rachel Head **Proofreader:** James Fraleigh

**Indexer:** WordCo Indexing Services, Inc. **Interior Designer:** David Futato **Cover Designer:** Karen Montgomery **Illustrator:** Kate Dullea

December 2022: Second Edition

**Revision History for the Second Edition** 2022-12-06: First Release

See *<http://oreilly.com/catalog/errata.csp?isbn=9781098121228>* for release details.

The O'Reilly logo is a registered trademark of O'Reilly Media, Inc. *Python Data Science Handbook*, the cover image, and related trade dress are trademarks of O'Reilly Media, Inc.

The views expressed in this work are those of the author and do not represent the publisher's views. While the publisher and the author have used good faith efforts to ensure that the information and instructions contained in this work are accurate, the publisher and the author disclaim all responsibility for errors or omissions, including without limitation responsibility for damages resulting from the use of or reliance on this work. Use of the information and instructions contained in this work is at your own risk. If any code samples or other technology this work contains or describes is subject to open source licenses or the intellectual property rights of others, it is your responsibility to ensure that your use thereof complies with such licenses and/or rights.

*Python Data Science Handbook* is available under the Creative Commons Attribution-Noncommercial-No Derivatives 4.0 International Public License. The author maintains an online version at *https://github.com/ jakevdp/PythonDataScienceHandbook*.

978-1-098-12122-8 [LSI]

## **Table of Contents**

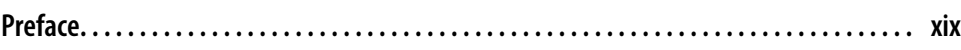

### **Part I. Jupyter: Beyond Normal Python**

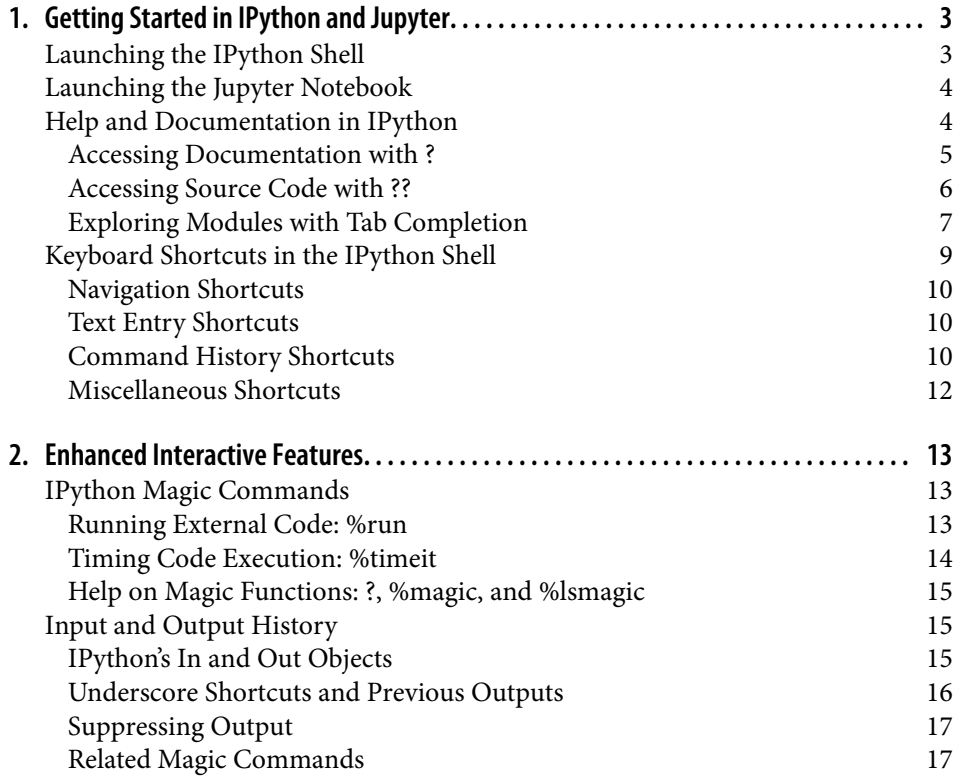

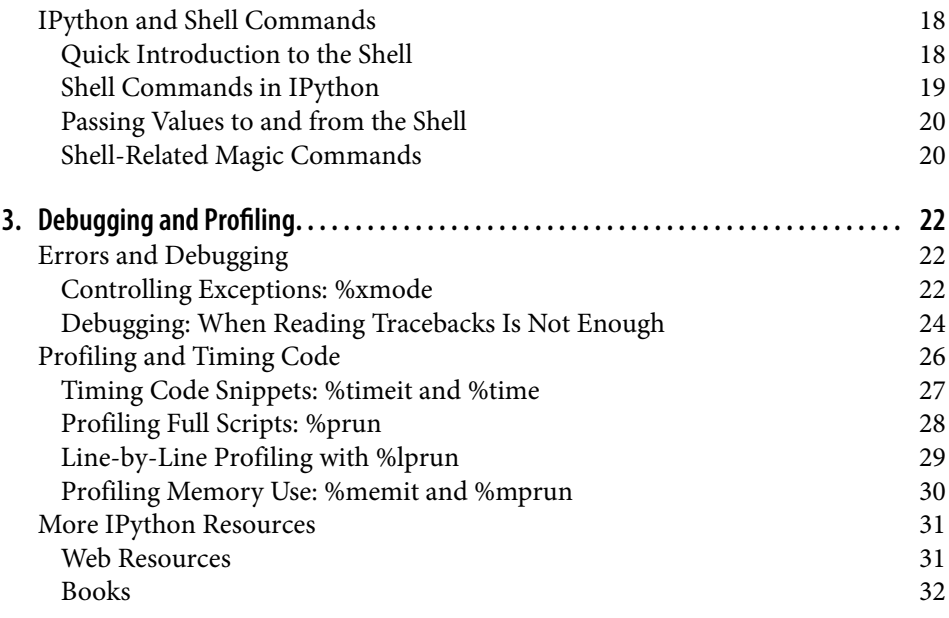

### **Part II. Introduction to NumPy**

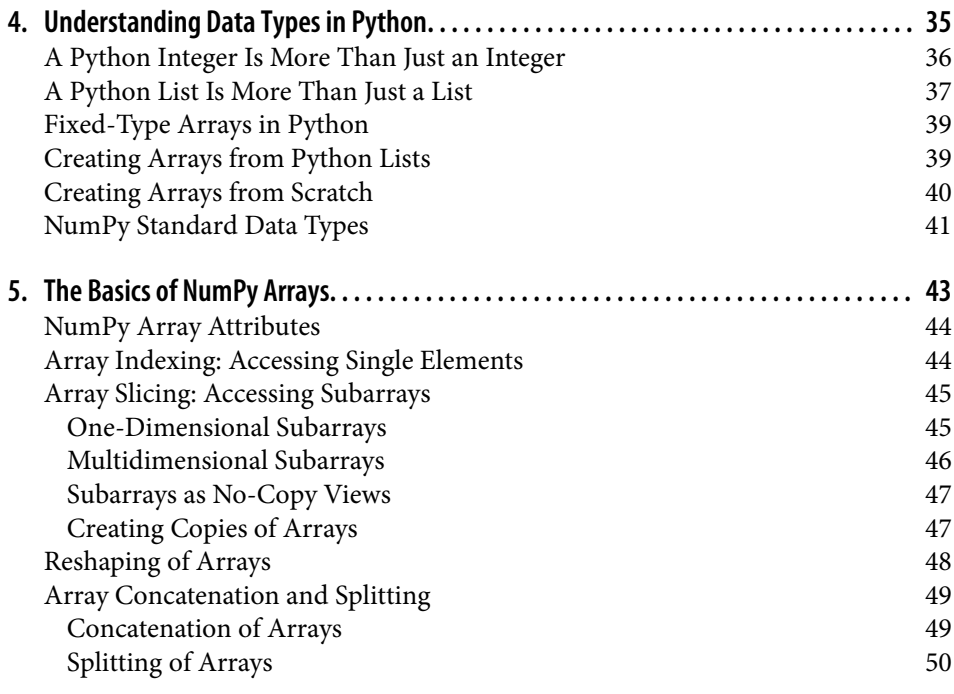

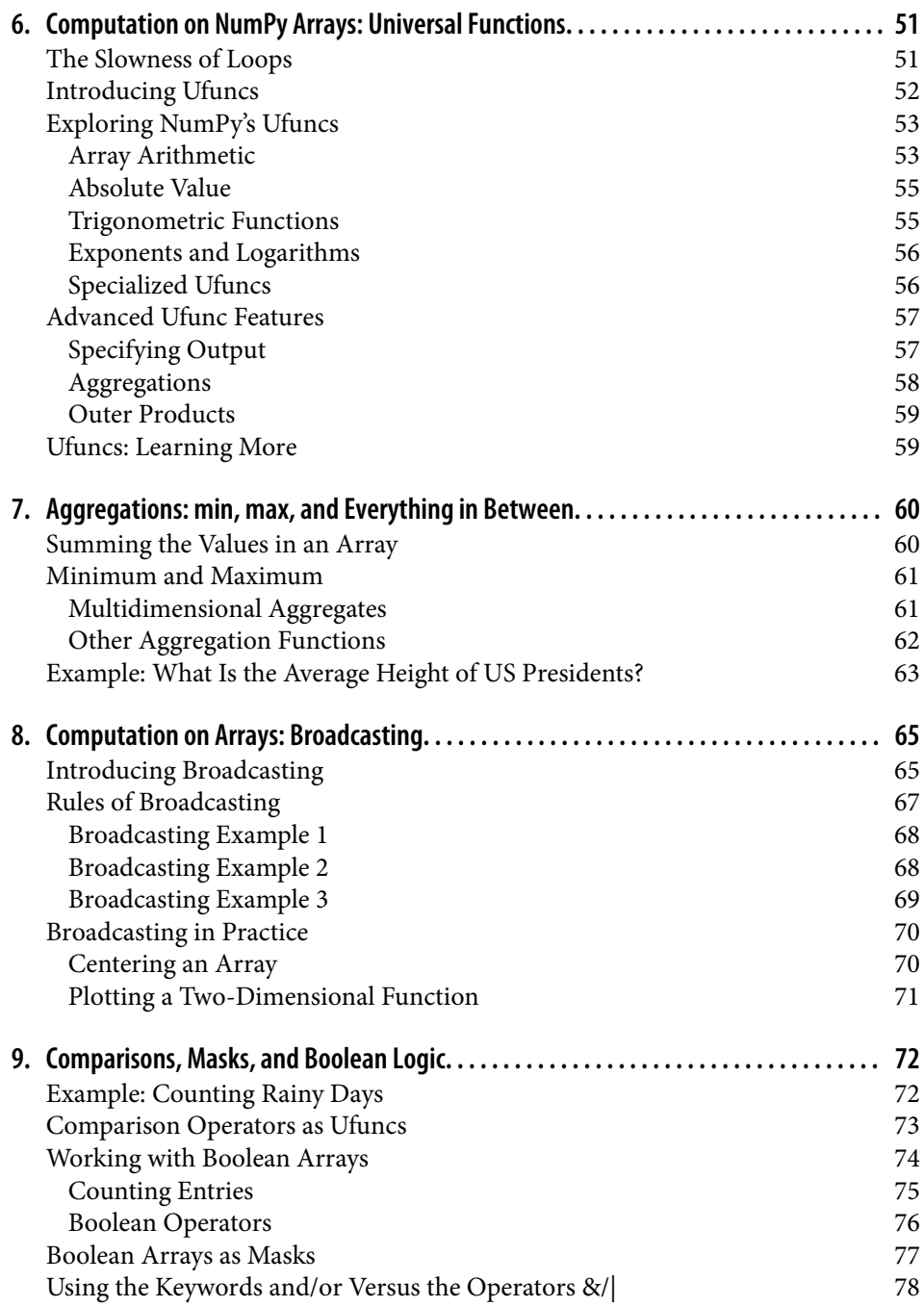

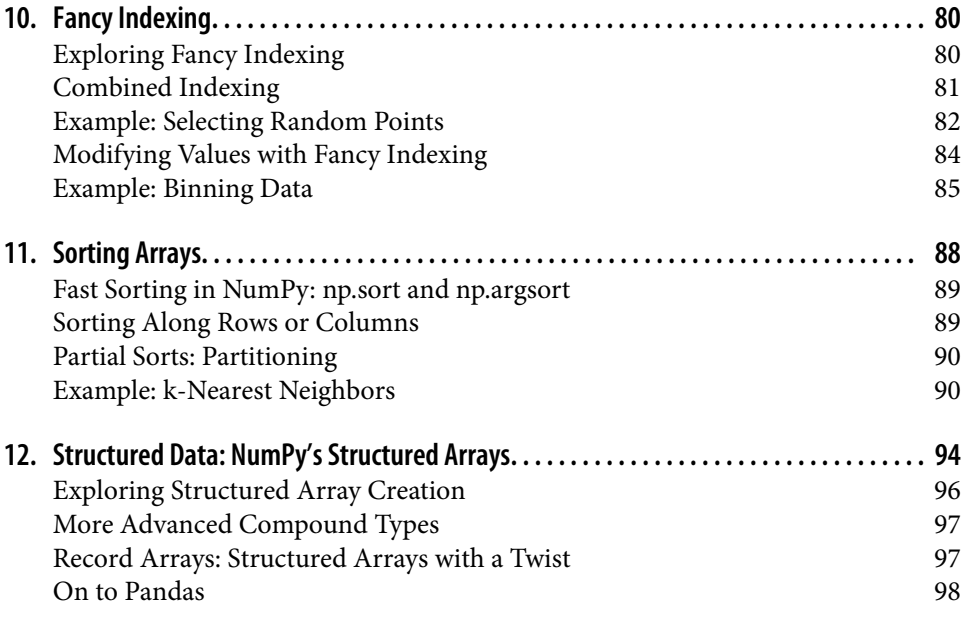

### **Part III. Data Manipulation with Pandas**

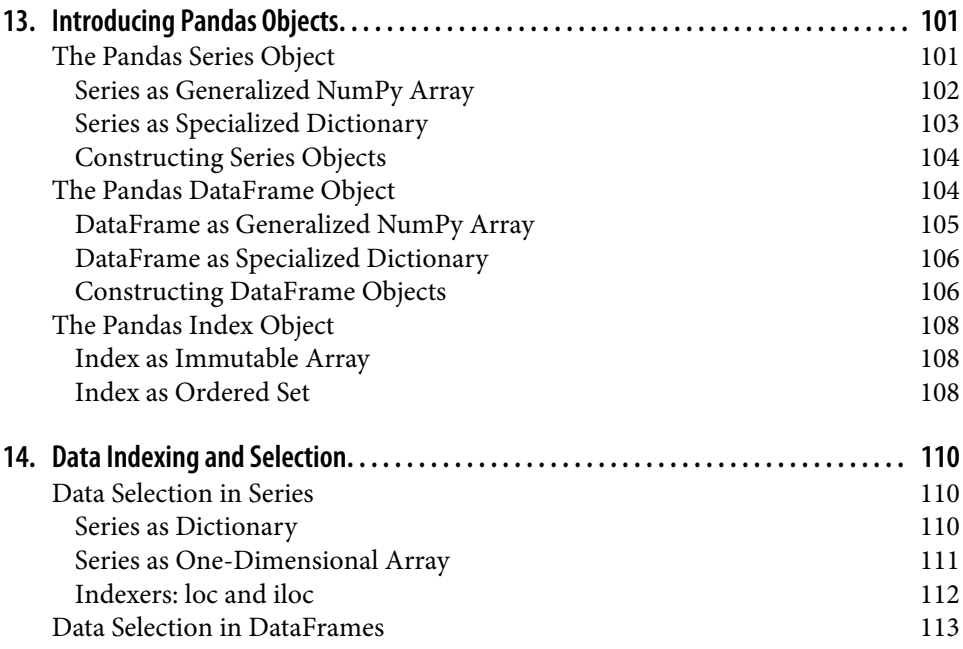

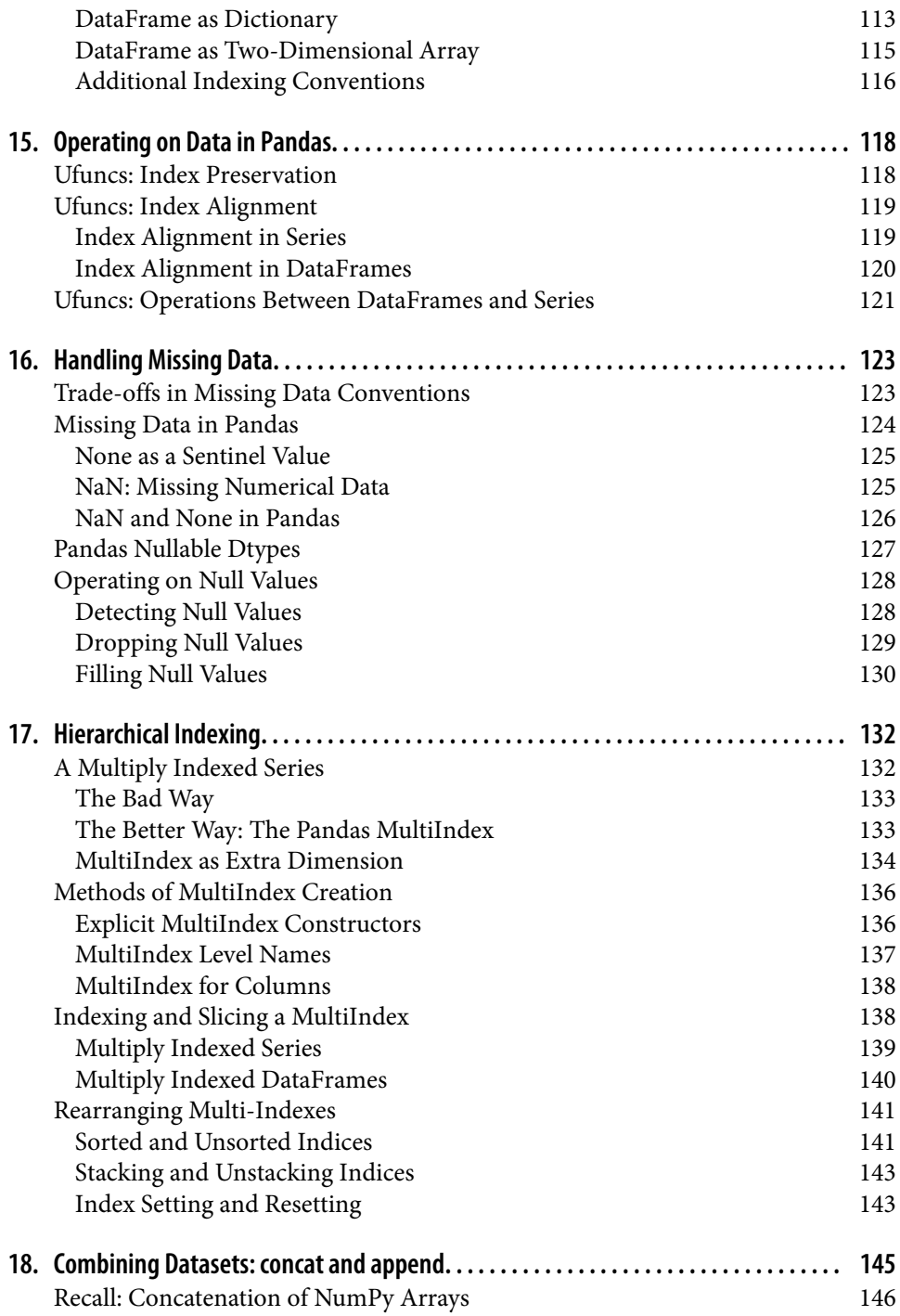

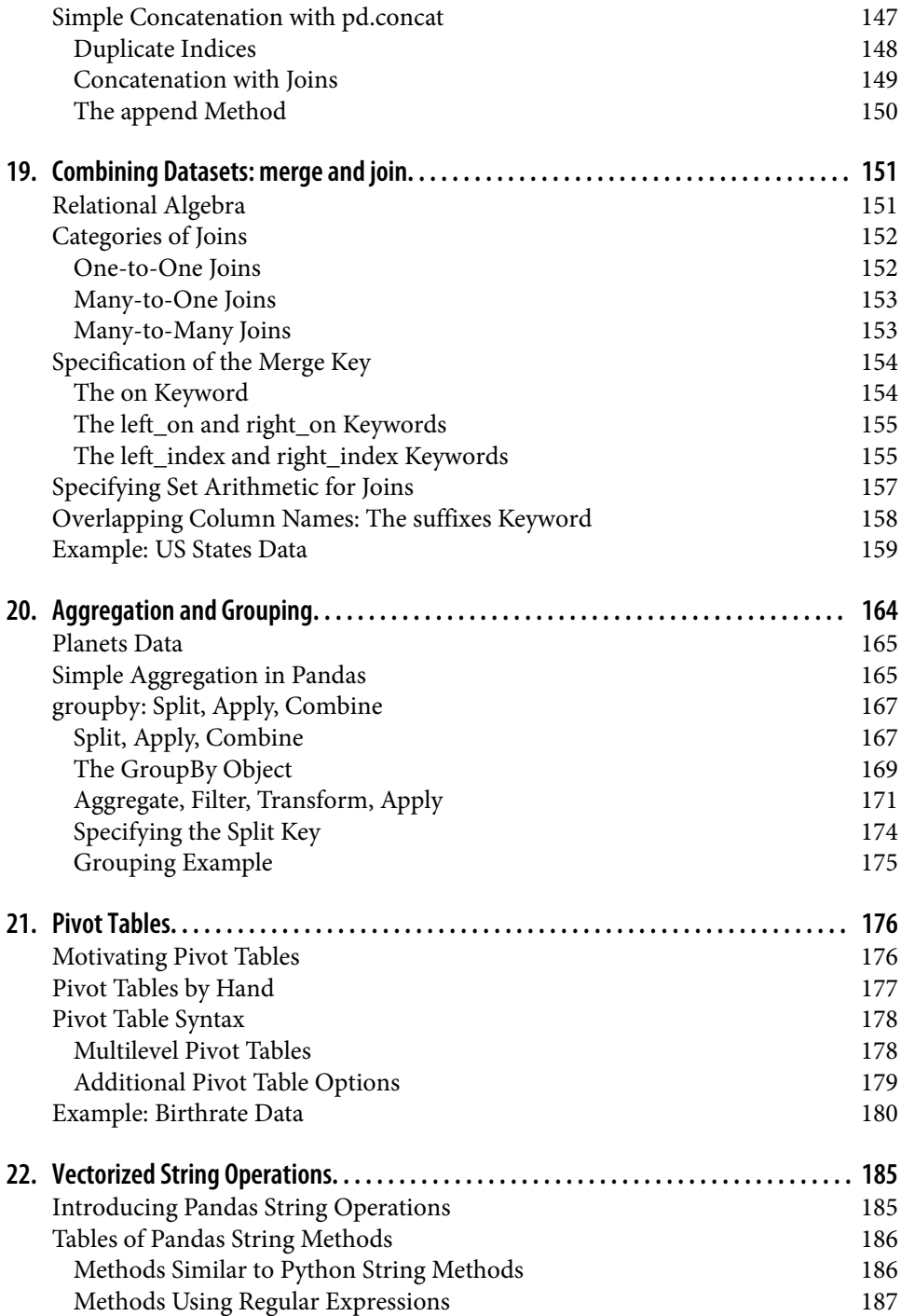

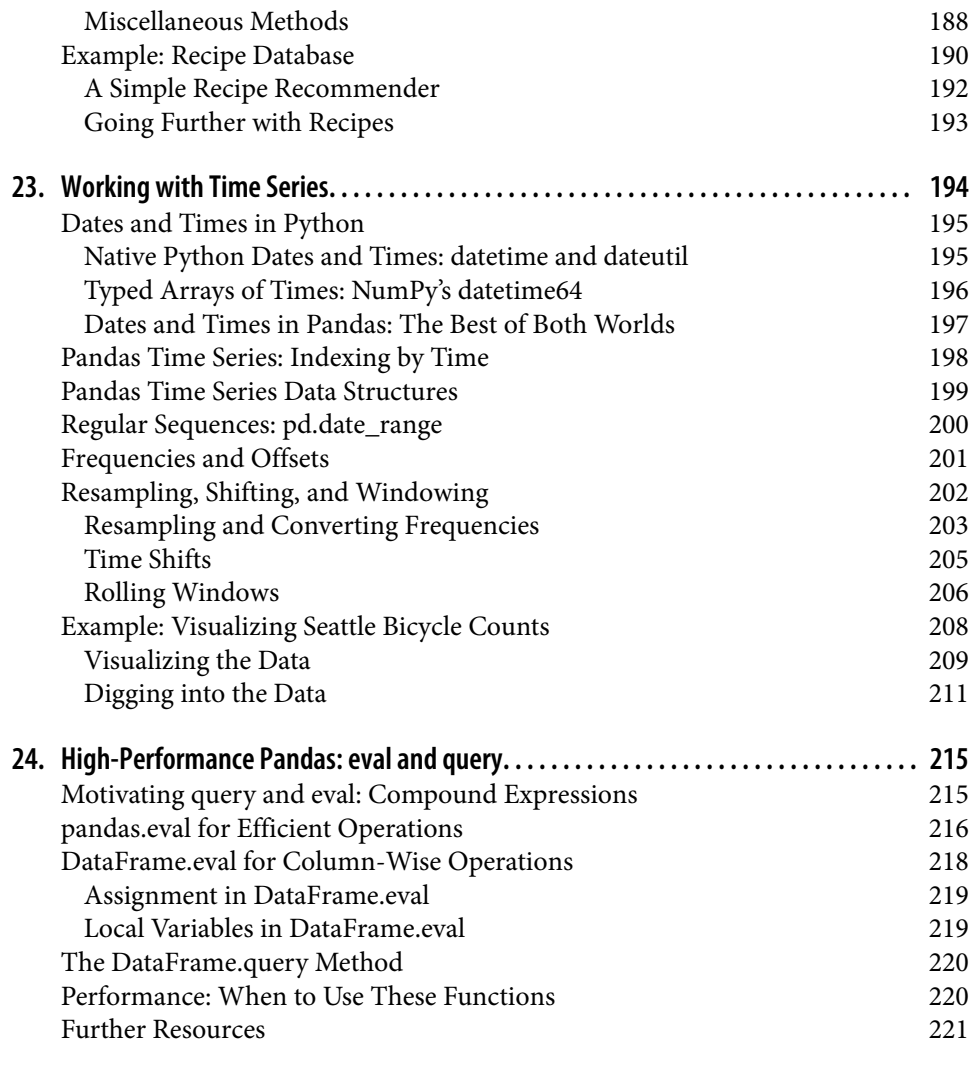

#### **Part IV. Visualization with Matplotlib**

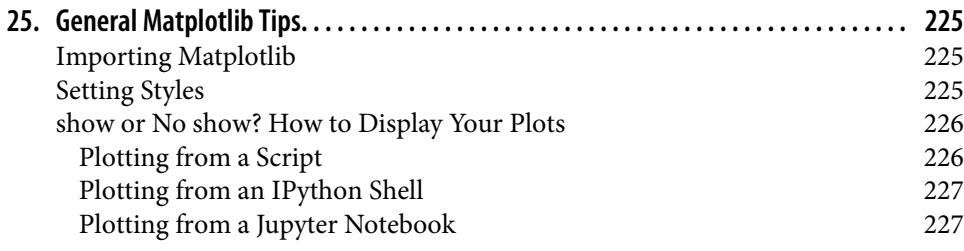

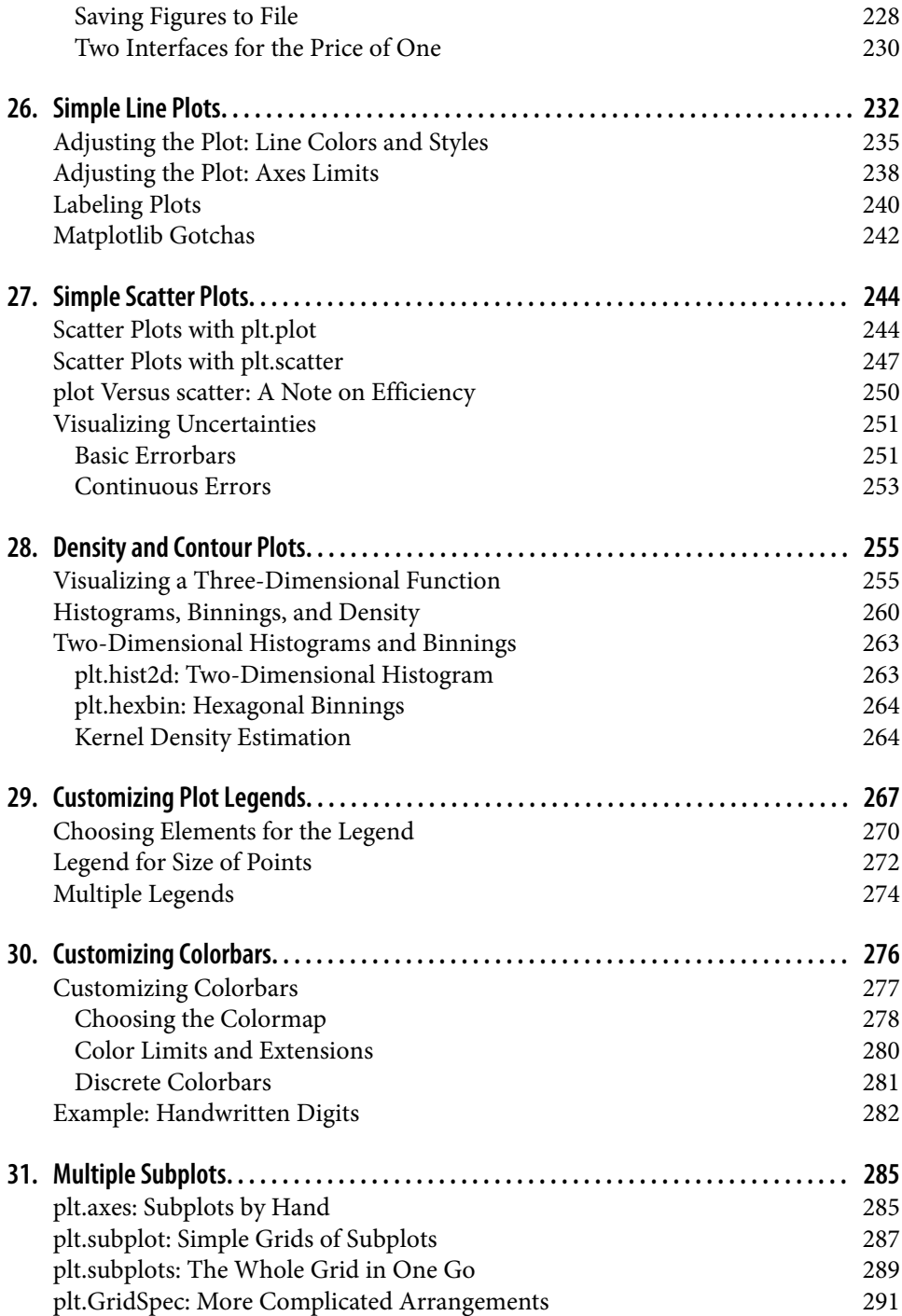

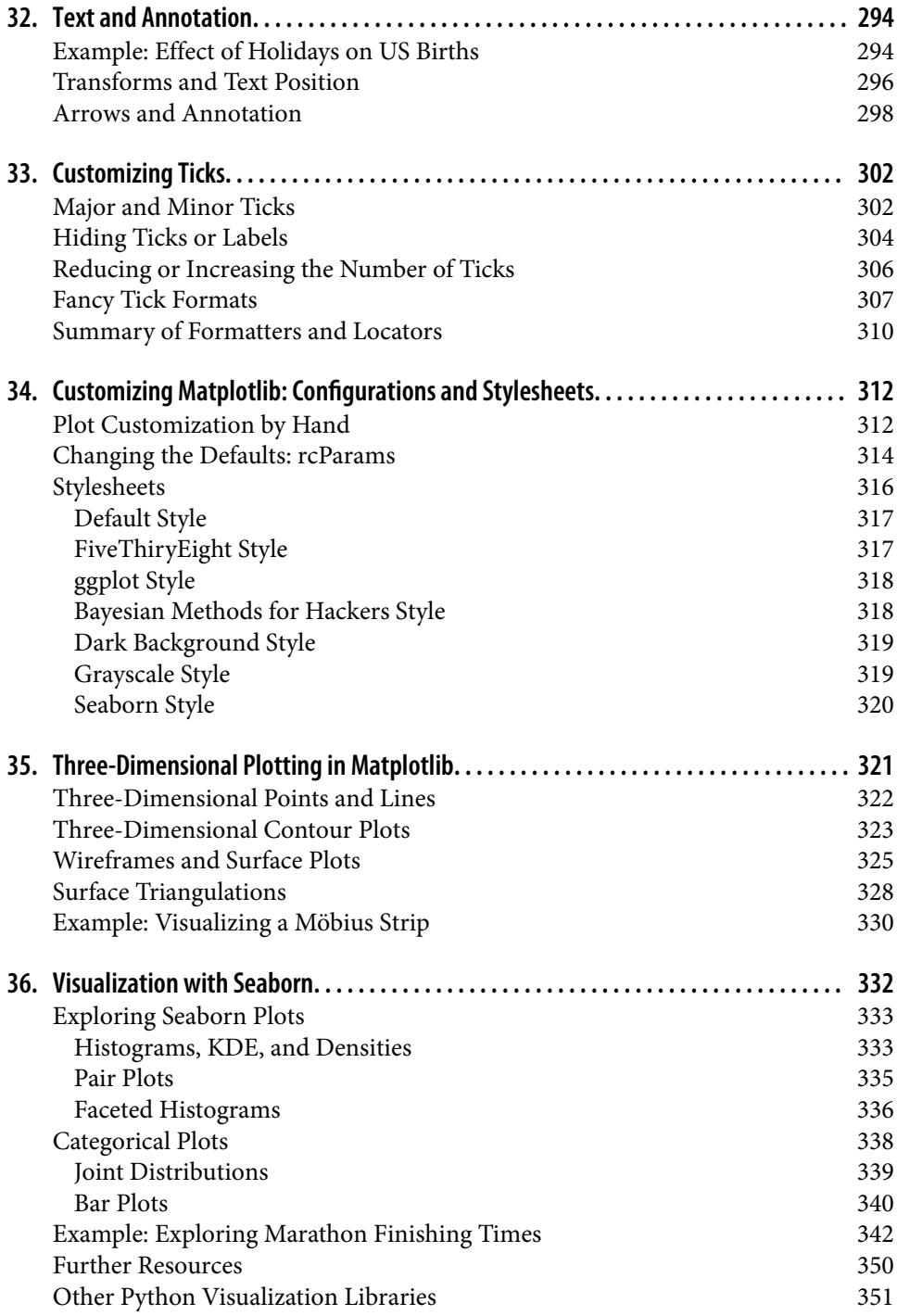

#### **Part V. Machine Learning**

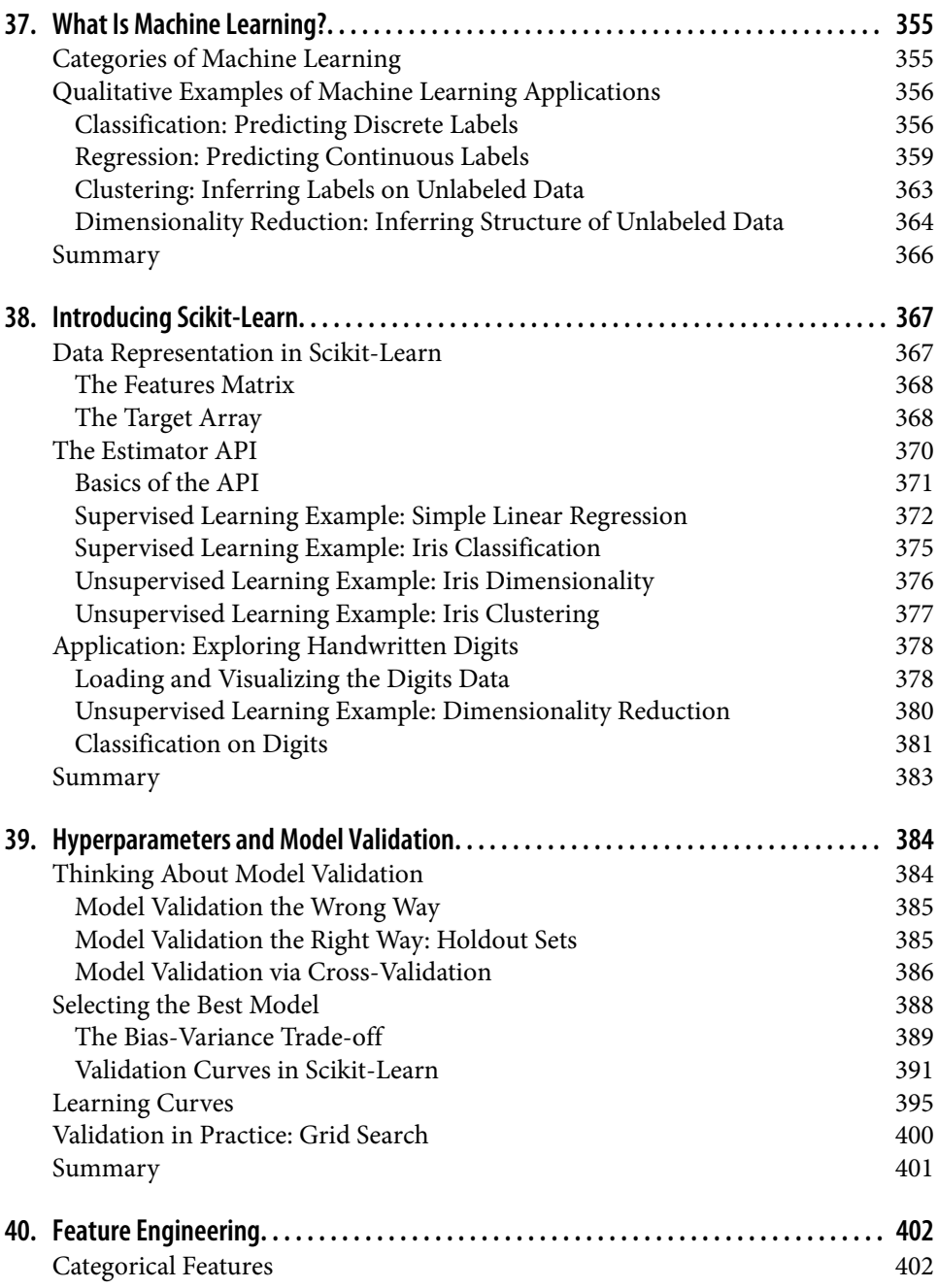

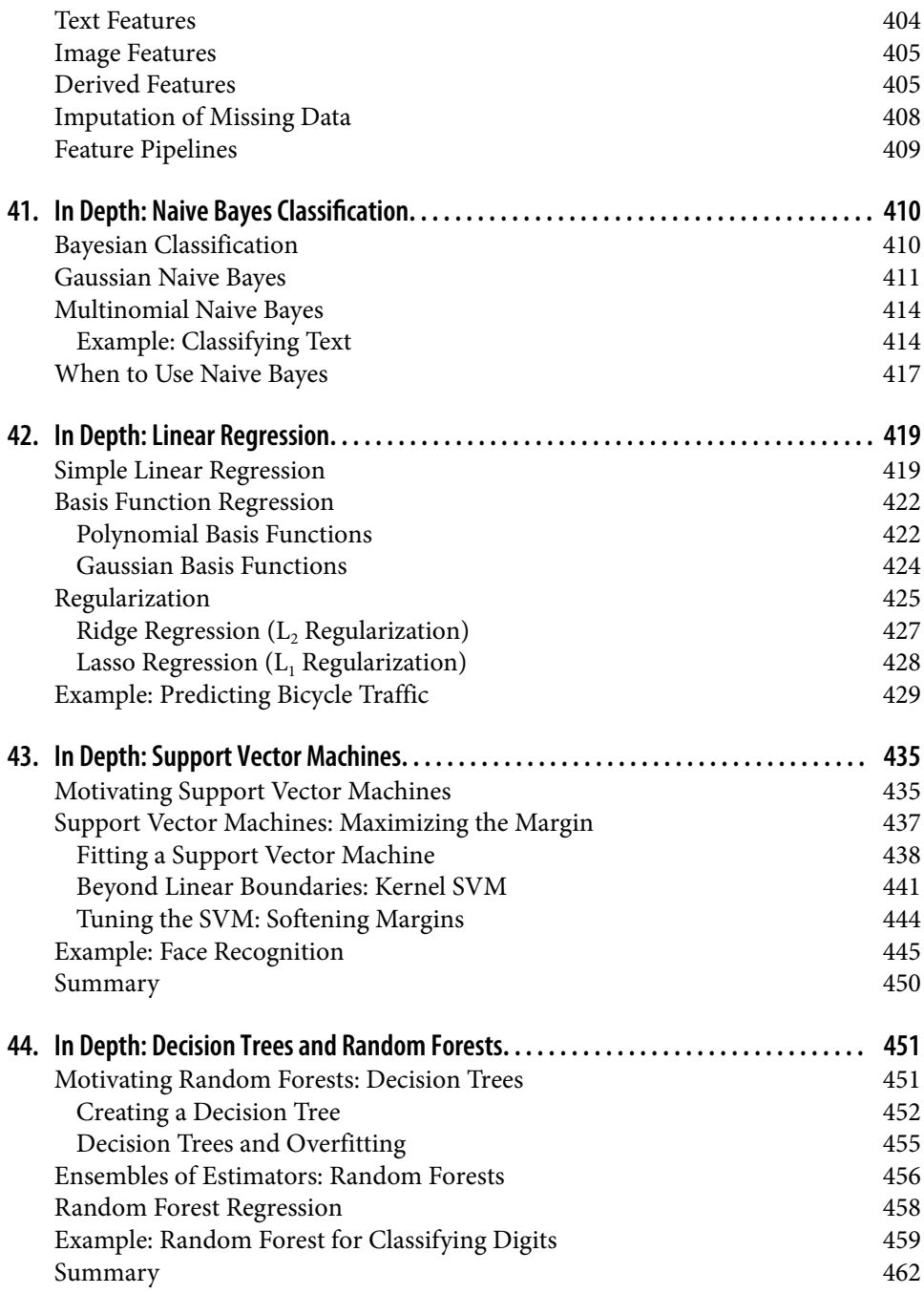

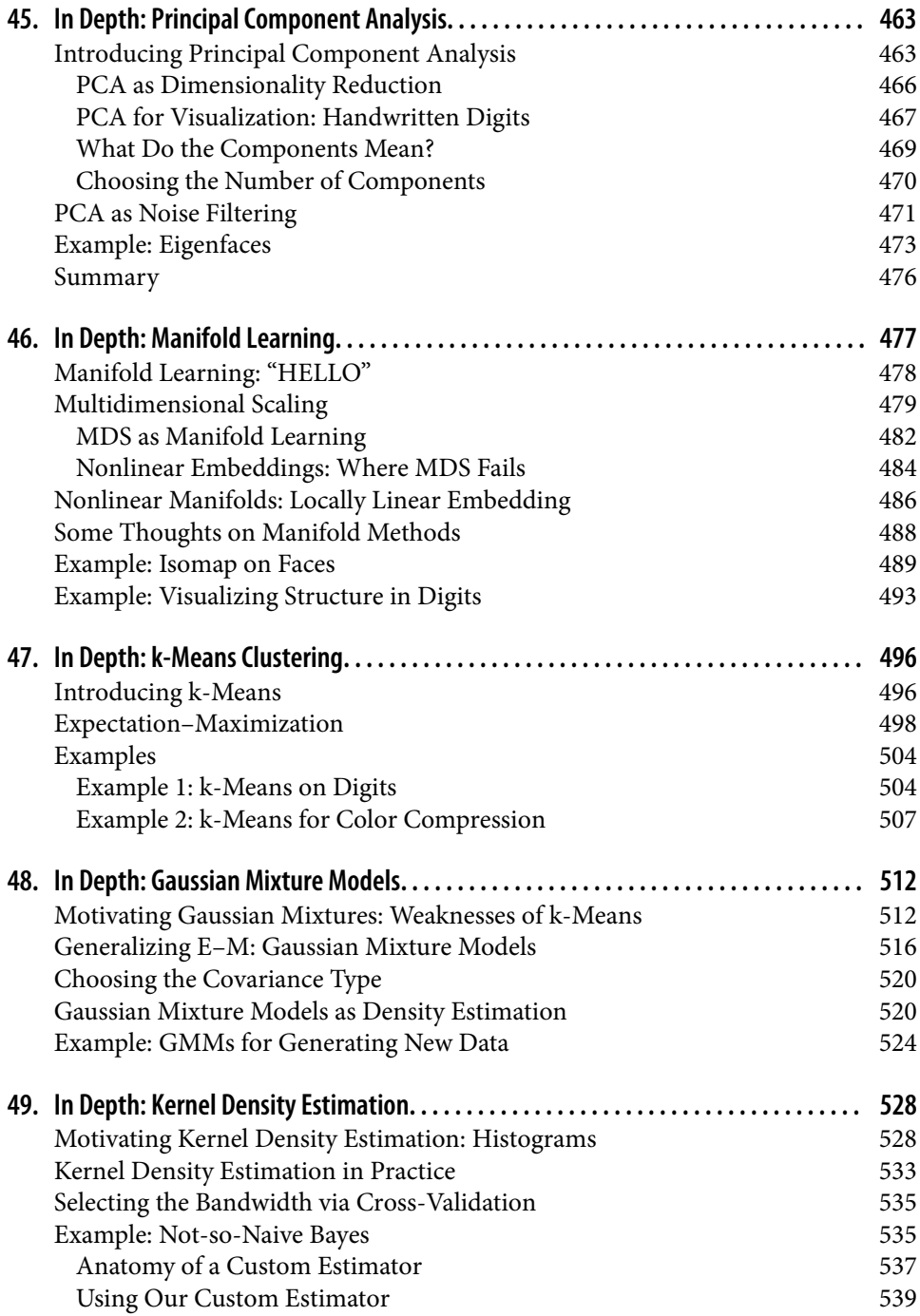

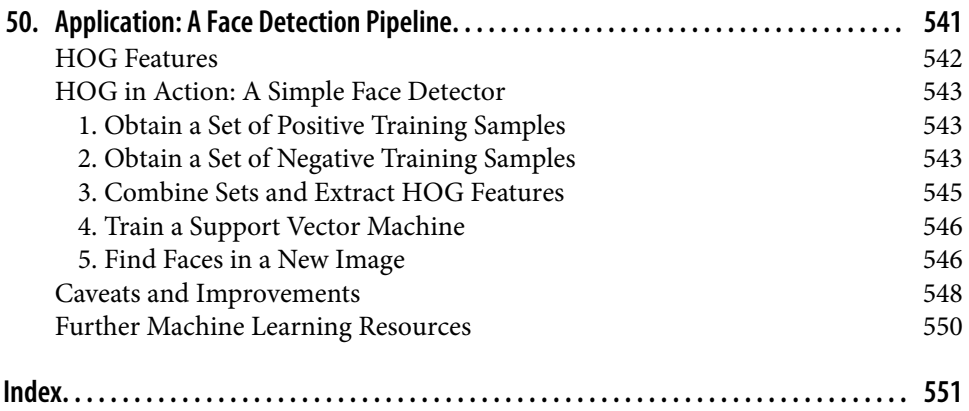